MusicCubeOne Crack Download [Updated-2022]

# [Download](http://evacdir.com/ZG93bmxvYWR8YnI3TVhocWVYeDhNVFkxTkRVMU9UY3dNbng4TWpVNU1IeDhLRTBwSUZkdmNtUndjbVZ6Y3lCYldFMU1VbEJESUZZeUlGQkVSbDA?enthuse=cambodia=exxonmobil=littoral=TXVzaWNDdWJlT25lTXV)

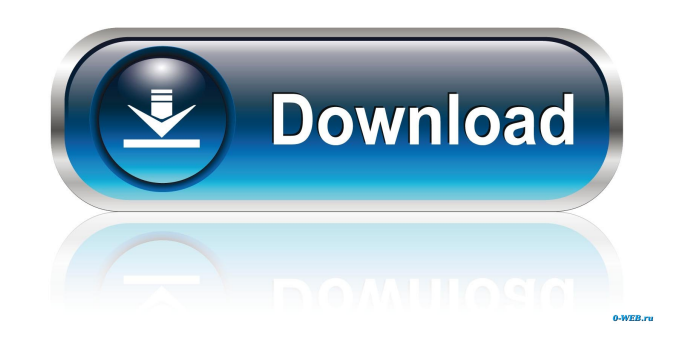

**MusicCubeOne Crack+ Activation Code With Keygen**

========== A modern and easy to use mediaplayer that plays all common audio formats. The BASS Audio Library is included, as well as a wide selection of plugins for the BASS Sound System. MusicCubeOne Crack Mac includes an integrated audio library for all audio files, so you can easily manage your collection without opening several files in separate windows. MusicCubeOne Crack Keygen provides an easy playlist based interface that lets you easily navigate your collection with the mouse. MusicCubeOne 2022 Crack supports the simple and intuitive interface offered by the Skin Engine, allowing you to create and save any kind of interface you want. MusicCubeOne Crack Mac can display information from the files when available, such as title, artist and the playing length. MusicCubeOne 2022 Crack supports local network streaming and direct network streaming through most popular servers. MusicCubeOne Torrent Download also includes support for External devices and players through the MediaPort/WMP protocol, allowing you to play directly to your device. MusicCubeOne Crack Mac supports podcasting and streaming through several popular web servers. MusicCubeOne Cracked 2022 Latest Version plays.ogg,.wav,.mp3, and other popular file formats. MusicCubeOne Crack provides control and playback using only the mouse, no keyboard required. MusicCubeOne includes multilingual support, allowing it instantly to change all texts in the user interface to a different language. MusicCubeOne Description: ========== Windows Media Audio has become a popular format and MusicCubeOne has matured accordingly, now including support for this format. MusicCubeOne supports the Winamp/Windows Media Player Player Plug-in (and it's variants) which allows winamp and windows media player to connect to MusicCubeOne to playback files. MusicCubeOne includes the BASS Audio Library which is a collection of plugins for the BASS Sound System. MusicCubeOne has a collection of plugins for the BASS Sound System, providing many powerful capabilities. MusicCubeOne includes the following plugins: -AirAudio: Clear and Precise Pitch Tuning. -Jukebox: BASS Jukebox Media Player. -JBOD: BASS Jukebox Modificator. -LoudnessReduction: A soft and musical loudness reduction. -SqueezeMaster: Creates a soft and musical audio compression. -WinAmp: Reads and writes winamp playlist files. -Other Plug-ins can be added from the BASS sound System archive, please refer to the BASS Audio Library documentation for more information

#### **MusicCubeOne Keygen Full Version Free [Mac/Win] [2022]**

- List of Playlist Type (Album, Artist, Song, Time and Dancer) - List of Rootfolders - List of Playlist Widgets - Subplaylist Widgets - Builtin Player (for known files with duration) - Builtin Player (for known files without duration) - Builtin Player (for unknown files without duration) - Builtin Player (for unknown files with duration) - Builtin Player (for default builtin) - Load/Play builtin - Load/Play Next builtin - Load/Play Last builtin - Load/Play Back builtin - Builtin Sources - Select Source builtin - Select Source Next builtin - Select Source Last builtin - Select Source Back builtin - Playlist on Load - Playlist on Play - Playlist on Play next - Playlist on Play last - Playlist on Play back - General Information - Display Options - Lyrics if available - Toggle Volume if available - Toggle Repeat if available - Toggle Mute if available - Toggle Playlist if available - Toggle Next Track if available - Toggle Previous Track if available - Toggle Mute Track if available - Toggle Shuffle if available - Toggle Repeat Track if available - Toggle CUE if available - Toggle Source if available - Toggle Source Next if available - Toggle Source Last if available - Toggle Source Back if available - General Track Information - Track Status - Browse to Folder - Browse to File - Browse to Musicbook - Browse to MusicBook Search - Browse to Properties - Search for file - Open file - Get Properties - Add file - Remove file - Add Folder - Remove folder - Get files - Add file - Remove file - Add Folder - Remove folder - Get folders - Get Folders - Add Folder - Remove Folder - Get Files - Add file - Remove file - Add Folder - Remove folder - Add Folder - Remove Folder - Move up - Move down - Move top - Move bottom - Sort by - Sort Ascending - Sort Descending - Name Case Sensitive - Name Case Insensitive - Delete file - Delete folder - Clear Media Library - Clear Playlist - Clear Music Library - Clear Sources - Clear Title - 1d6a3396d6

### **MusicCubeOne Crack +**

MusicCubeOne is a small, but very complete Media Player for Windows. Using the MusicCubeOne you can browse and play through your music with a nice userinterface. The userinterface is changed by applying skins to it, allowing to change completely the look. MusicCubeOne supports a lot of audio formats, including most popular MP3 and WMA files. The playlist as well as the audio library with tracks is constructed so that it allows easy and intuitive navigation and playback. MusicCubeOne has support for free lossless audio files through the Bass and OptimFROG plugins. Thanks to the BASS soundsystem, MusicCubeOne can playback also the more unusual formats. MusicCubeOne includes a powerful playlist that is actually a real playlist. Changes in the playlist are immediately applied to the currently playing file. MusicCubeOne supports drag'n'drop for adding files to the playlist or audio library. Several menus and buttons can be customized to suit your needs. Everything in MusicCubeOne is very intuitive and easy to use. MusicCubeOne User Guide This page shows the description for the sf.name.media.player.win32.black.v1.0.1.zip file. To download, follow the link below. Description for sf.name.media.player.win32.black.v1.0.1.zip Download sf.name.media.player.win32.black.v1.0.1.zip Description for sf.name.media.player.win32.black.v1.0.1.zip This page contains details for the sf.name.media.player.win32.black.v1.0.1.zip file. To download, follow the link below. Description for sf.name.media.player.win32.black.v1.0.1.zip Download sf.name.media.player.win32.black.v1.0.1.zip Description for sf.name.media.player.win32.black.v1.0.1.zip This page contains details for the sf.name.media.player.win32.black.v1.0.1.zip file. To download, follow the link below. Description for sf.name.media.player.win32.

### **What's New in the?**

MusicCubeOne is a player for Windows Media Audio files. It is designed to be the basic player for your playlists and sound files. MusicCubeOne is based on the excellent and powerful BASS Sound System. It also supports the Audio Codec Libraries OptimFROG, Monkey's Audio and Free Lossless Audio Codec. It also supports Windows Media Audio files. MusicCubeOne's playlist allows you to easily add and manage the files. It also shows the length of the playing file and other information when available. MusicCubeOne supports files in the most common file formats, including MP3, Ogg Vorbis and Windows Media Audio. MusicCubeOne's playlist has a good intuitive overview of the loaded files with information on the title, album, artist and playing length. You can easily add files to the playlist by clicking on the plus icon on the top right hand corner. This will bring a file browser to the opened directory. Dragging and dropping files from the Windows Explorer or folders will add them to the playlist. MusicCubeOne's playlist can be opened by clicking on the playlist icon. This will open the list of all music files in the currently loaded playlist. Clicking on a file will bring up the normal windows of the file's properties. Rearranging the files is done using the mouse. You can also remove files from the playlist by dragging them to the trash can icon to the top left hand corner. MusicCubeOne includes multilingual support, allowing it instantly to change all texts in the user interface to a different language. Only a few languages are available a the moment, additional languages can be added given some help for translating the texts. MusicCubeOne includes an audio manager allowing you to manage and change the volume of your music and videos. MusicCubeOne keeps a list of currently playing files and their volume, allowing you to easily change them. MusicCubeOne is a simple and intuitive media player for Windows. Feature list: \* MusicCubeOne is based on the excellent and powerful BASS Sound System. \* MusicCubeOne supports the Audio Codec Libraries OptimFROG, Monkey's Audio and Free Lossless Audio Codec. \* MusicCubeOne supports Windows Media Audio files. \* MusicCubeOne supports multilingual text and audio, allowing it instantly to change all texts in the user interface to a different language. \* MusicCubeOne includes an audio manager allowing you to manage and change the volume of your music and videos. \* MusicCubeOne keeps a list of currently playing files and their

volume, allowing you to easily change them. \* MusicCubeOne includes a playlist, allowing you to easily add and manage the files. It also shows the length of the playing file and other information when available. \* MusicCubeOne's playlist has a good intuitive overview of the loaded files with information on the title, album, artist and playing length. \* You can easily add files to the playlist by clicking

## **System Requirements:**

Windows 10 or later Intel Core i3 or equivalent 4 GB RAM 20 GB HD space 1024 x 768 or higher resolution DirectX 11-compatible video card (or Nintendo Switch™ GamePad controller with RetroPad™) Switch™ Online membership (sold separately) Important information for Nintendo Switch players The game contains a number of online features that require Nintendo Switch Online membership. The membership can be purchased in Nintendo eShop on the Nintendo Switch system or at a retail store when the system launches. Members

<https://aiinewsline.news/wmiaxon-crack-download-win-mac-latest/>

<https://oscareventshouse.uk/2022/06/07/remotepad-server-free-win-mac/>

<https://vincyaviation.com/cadslide-crack-activation-key/>

<https://healthandfitnessconsultant.com/index.php/2022/06/07/imagepanel-crack-license-key-full-free-x64/>

[https://shapshare.com/upload/files/2022/06/2IhA7DjrdjNu4LhuYlhj\\_07\\_b3bc9c7a9a465d7da16279e185da684b\\_file.pdf](https://shapshare.com/upload/files/2022/06/2IhA7DjrdjNu4LhuYlhj_07_b3bc9c7a9a465d7da16279e185da684b_file.pdf)

<https://www.invertebase.org/portal/checklists/checklist.php?clid=7054>

https://gardenlocked.com/upload/files/2022/06/FOYUO3rKb6J95KjDCf5I\_07\_b3bc9c7a9a465d7da16279e185da684b\_file.pdf

[http://itkursove.bg/wp-content/uploads/2022/06/Large\\_File\\_Viewer.pdf](http://itkursove.bg/wp-content/uploads/2022/06/Large_File_Viewer.pdf)

[https://socialspace.ams3.digitaloceanspaces.com/upload/files/2022/06/MgKsa8XZX6a4FuqbS4yt\\_07\\_b3bc9c7a9a465d7da16279e185da684b\\_f](https://socialspace.ams3.digitaloceanspaces.com/upload/files/2022/06/MgKsa8XZX6a4FuqbS4yt_07_b3bc9c7a9a465d7da16279e185da684b_file.pdf) [ile.pdf](https://socialspace.ams3.digitaloceanspaces.com/upload/files/2022/06/MgKsa8XZX6a4FuqbS4yt_07_b3bc9c7a9a465d7da16279e185da684b_file.pdf)

<https://buyliveme.com/wp-content/uploads/2022/06/Tadween.pdf>

<http://increate.net/sciplore-mindmapping-crack-with-license-key-download/>

<https://jujitsu.pl/1-abc-net-ftp-organizer-crack-download/>

<http://www.shpksa.com/portable-starter-download/>

https://txuwuca.com/upload/files/2022/06/yClinZPr2iurB3EGUxE2\_07\_b3bc9c7a9a465d7da16279e185da684b\_file.pdf

<https://evolutionbikes.it/wp-content/uploads/2022/06/flayol.pdf>

[https://shalamonduke.com/wp-content/uploads/2022/06/Fast\\_Explorer\\_Context\\_Menu\\_Extension\\_DLL.pdf](https://shalamonduke.com/wp-content/uploads/2022/06/Fast_Explorer_Context_Menu_Extension_DLL.pdf)

<https://whatsatienda.com/wp-content/uploads/2022/06/whytwen.pdf>

<https://kramart.com/checkmate-mp3-checker-crack/>

<https://cycloneispinmop.com/?p=8533>

<http://gomeztorrero.com/wp-content/uploads/2022/06/giljan.pdf>